## 高校义务兵学费补偿申请流程

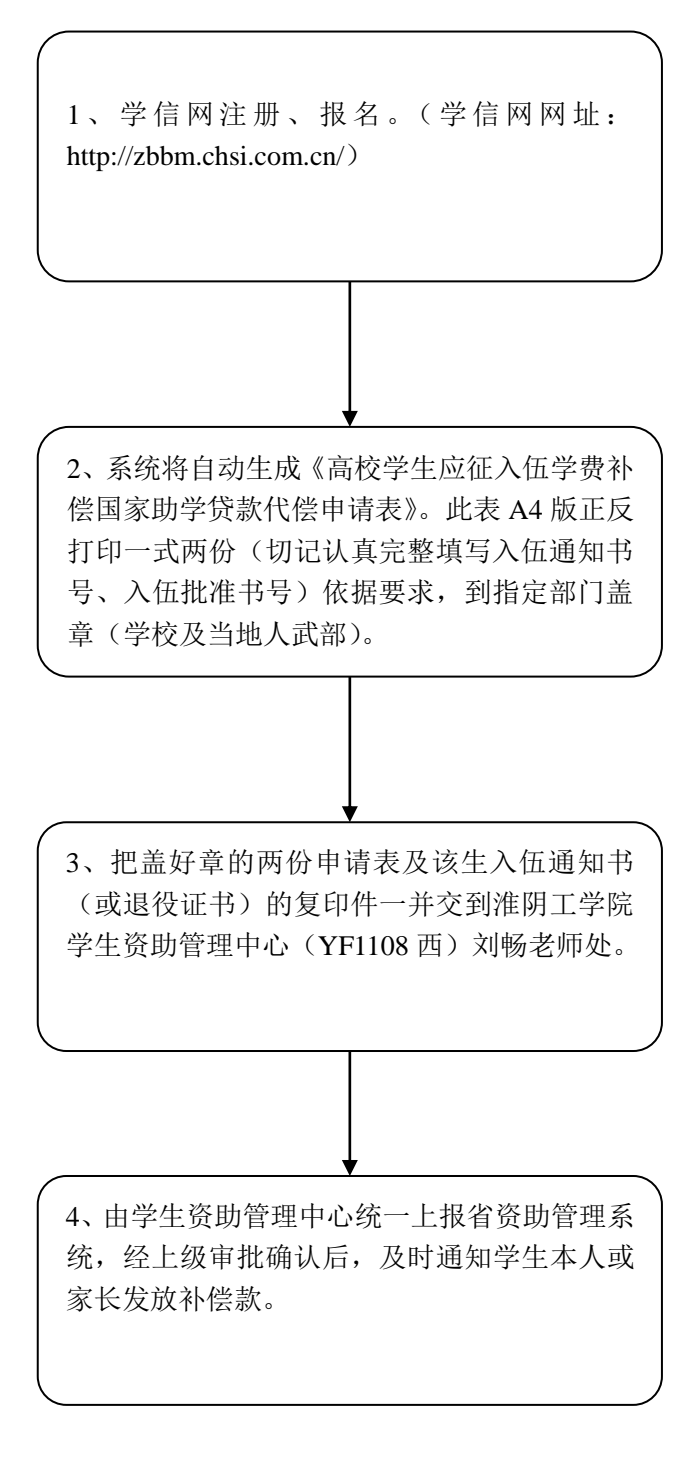